# **MAPA FUNCIONAL**

**AREA** INFORMATICA Y TECNOLOGIA **ASIGNATURA** INFORMATICA **UNIDAD NUMERO** CUATRO **TIEMPO** 20 HORAS **GRADO** DECIMO **FUNCION BASICA (Estándar del área)** Me familiarizo e identifico las características principales del programa de publicidad de Microsoft Publisher y las utilizo al elaborar documentos y presentaciones de publicidad

**UNIDAD DE COMPETENCIA (Objetivo de la unidad)** Utilizo las herramientas tecnológicas de Publisher para elaborar documentos de publicidad

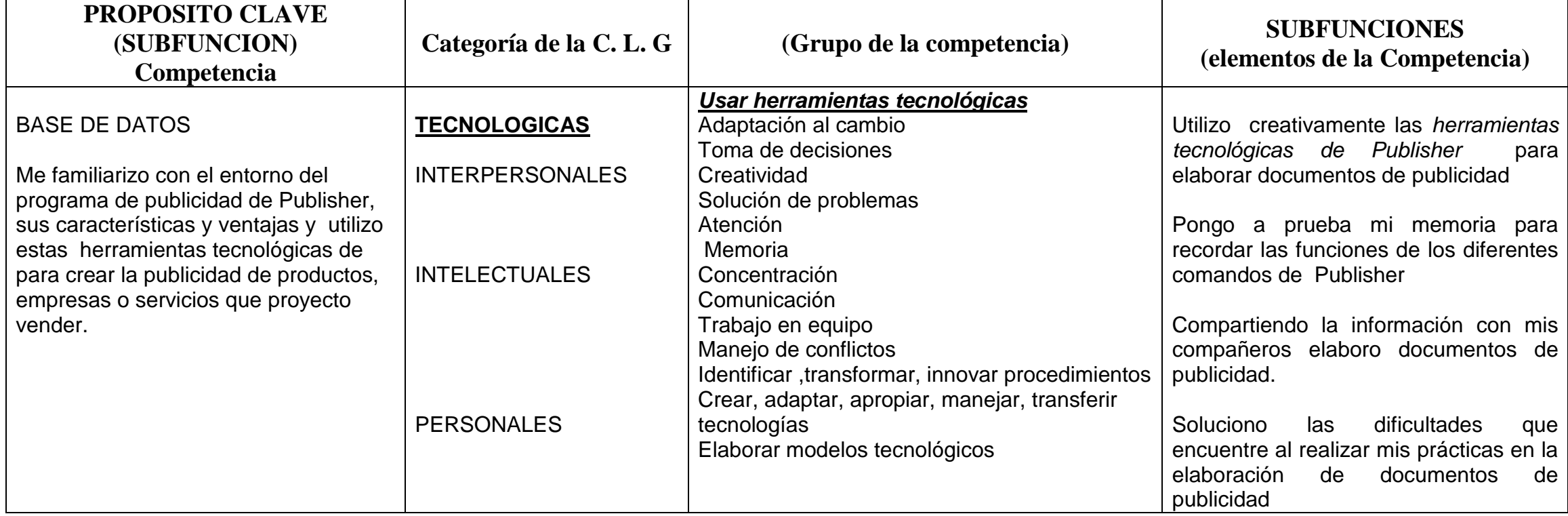

## **TABLA DE SABERES DESARROLLO METODOLOGICO**

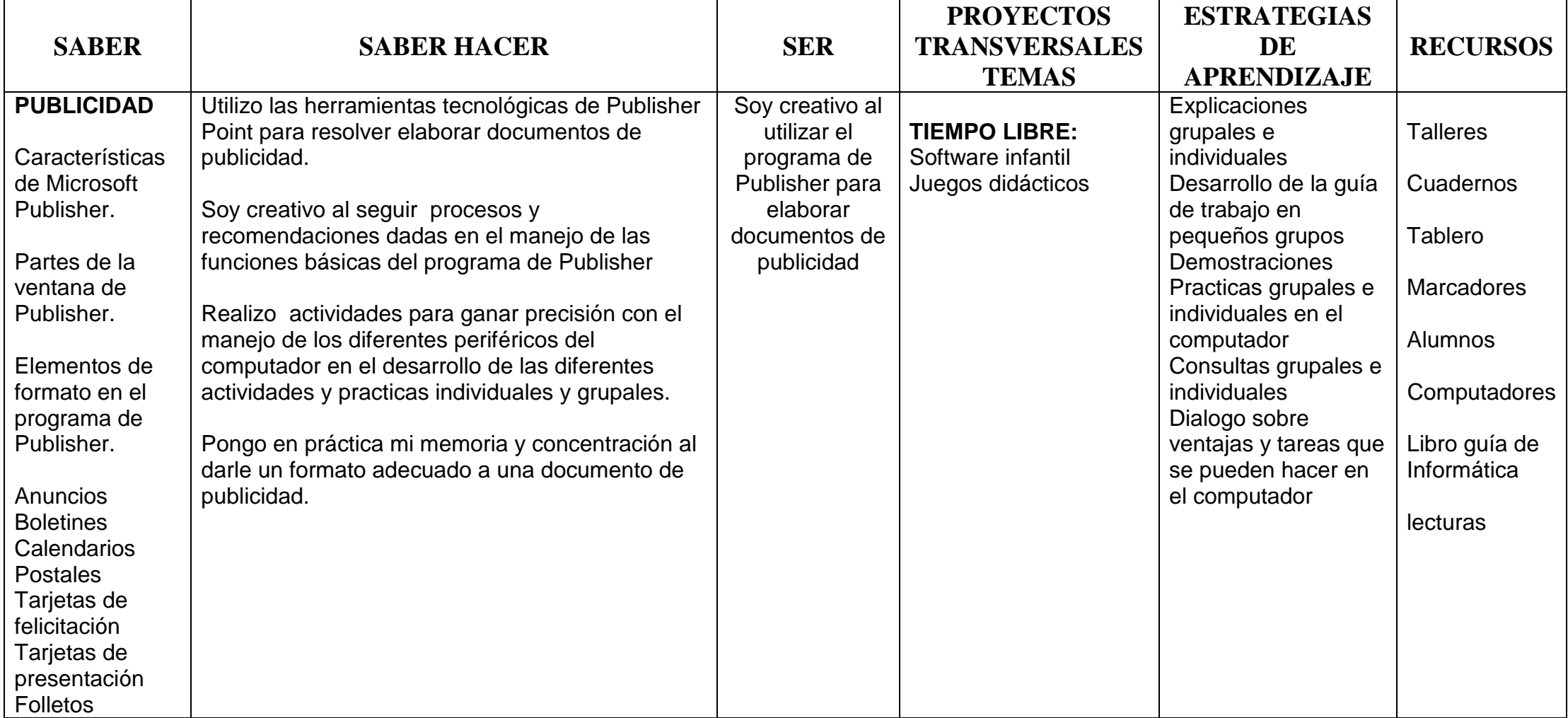

# **SISTEMA DE EVALUACION**

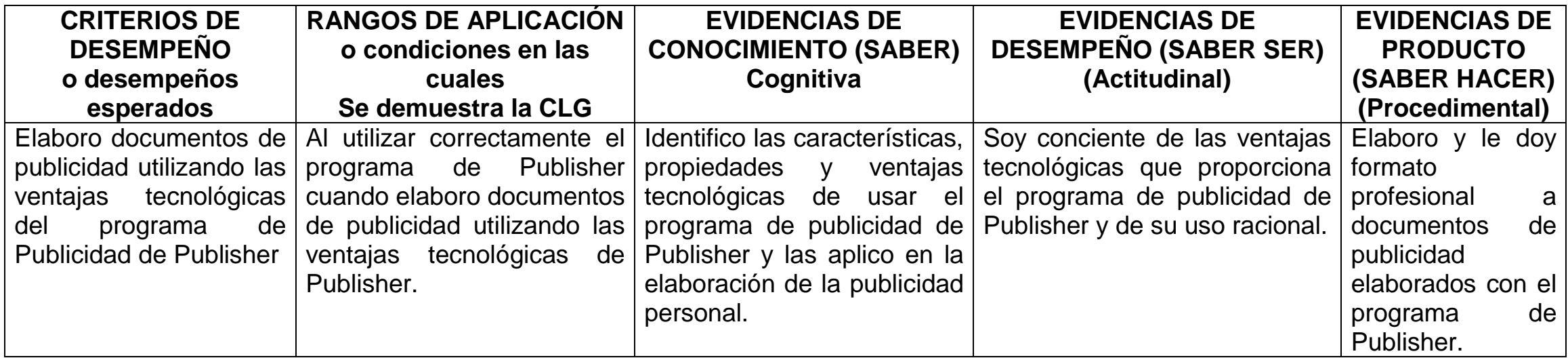

## **PREPARADOR DE CLASE INCORPORANDO COMPETENCIAS LABORALES AÑO 2010**

## **CUARTO PERIODO**

**INSTITUCION EDUCATIVA NUEVA GRANADA SEDE GRANADA DOCENTE: MARIA MONICA RODRIGUEZ**

TIPO DE COMPETENCIA LABORAL A DESARROLLAR: *PERSONAL* 

**AREA** INFORMATICA Y TEC. **ASIGNATURA** INFORMATICA

COMPETENCIA LABORAL A DESARROLLAR: ADAPTACION AL CAMBIO

**ESTANDAR O LOGRO GENERAL** : Conoce la importancia del manejo de Internet

### **TIEMPO: HORAS PROGRAMADAS: 20 HORAS REALES:\_\_\_\_\_\_\_\_\_**

**PROYECTO PARA EXPERIENCIA DEMOSTRATIVA**: DISEÑO DE PUBLICIDAD CON EL PROCESADOR DE TEXTO Y EL PAINT

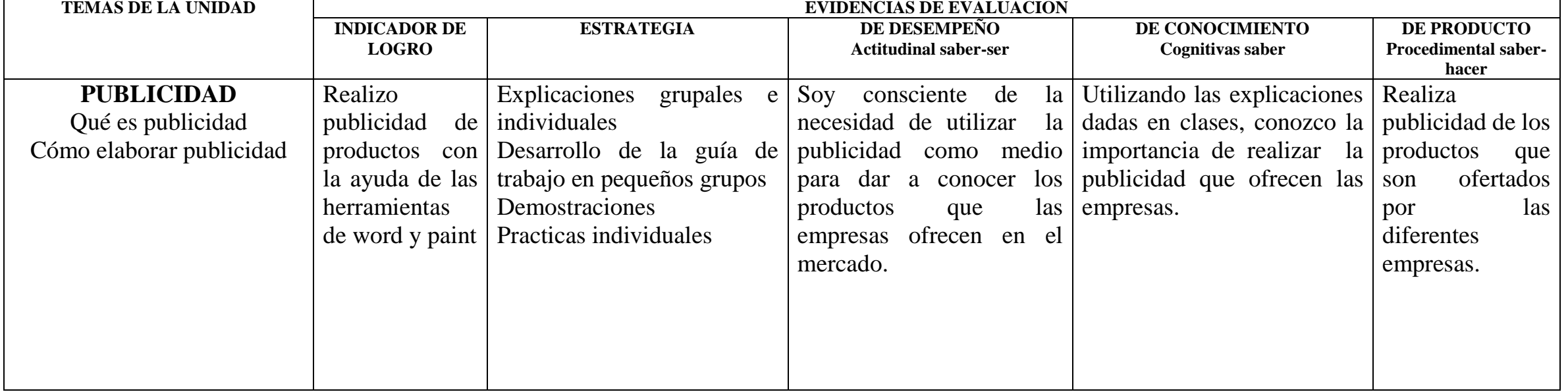

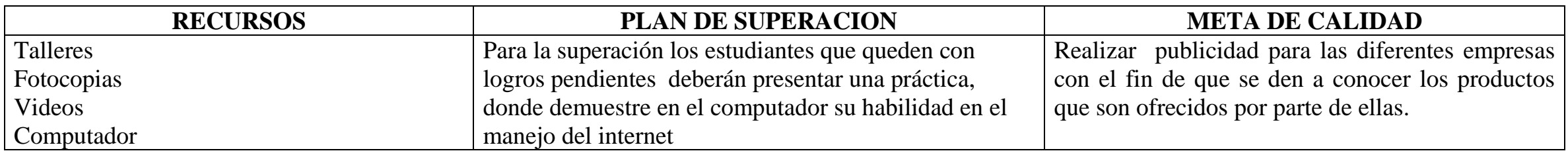

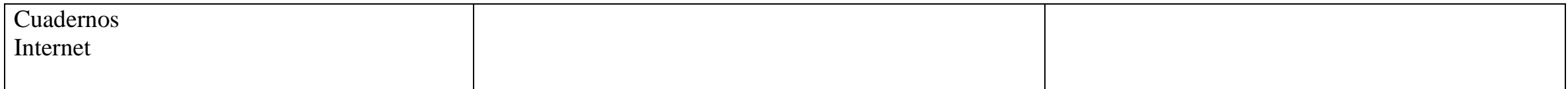